## Package 'taxalight'

September 14, 2021

<span id="page-0-0"></span>Version 0.1.5

Title A Lightweight and Lightning-Fast Taxonomic Naming Interface

Description Creates a local Lightning Memory-Mapped Database ('LMDB') of many commonly used taxonomic authorities and provides functions that can quickly query this data. Supported taxonomic authorities include the Integrated Taxonomic Information System ('ITIS'), National Center for Biotechnology Information ('NCBI'), Global Biodiversity Information Facility ('GBIF'), Catalogue of Life ('COL'), and Open Tree Taxonomy ('OTT'). Name and identifier resolution using 'LMDB' can be hundreds of times faster than either relational databases or internet-based queries. Precise data provenance information for data derived from naming providers is also included.

License MIT + file LICENSE

Encoding UTF-8

ByteCompile true

**Depends**  $R$  ( $>= 4.0$ )

Imports thor, contentid

Suggests jsonlite, spelling, testthat, covr, knitr, rmarkdown, progress, utf8, crayon

URL <https://github.com/cboettig/taxalight>

BugReports <https://github.com/cboettig/taxalight>

Language en-US

RoxygenNote 7.1.1

NeedsCompilation no

Author Carl Boettiger [aut, cre] (<<https://orcid.org/0000-0002-1642-628X>>), Kari Norman [aut] (<<https://orcid.org/0000-0002-2029-2325>>)

Maintainer Carl Boettiger <cboettig@gmail.com>

Repository CRAN

Date/Publication 2021-09-14 16:20:06 UTC

## <span id="page-1-0"></span>R topics documented:

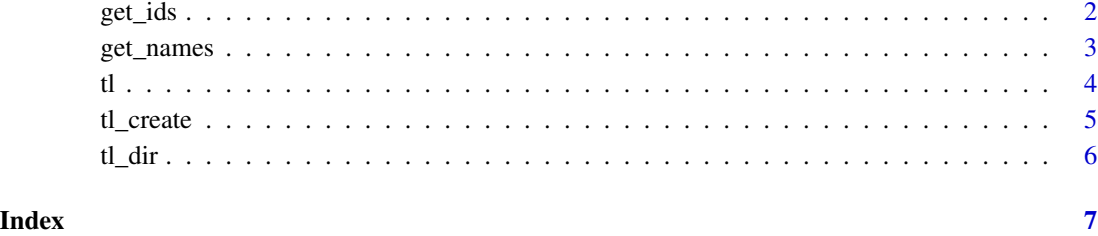

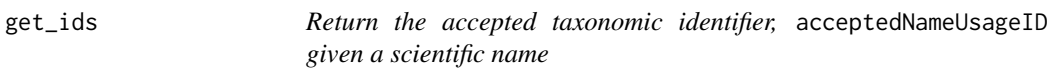

#### Description

Return the accepted taxonomic identifier, acceptedNameUsageID given a scientific name

#### Usage

```
get_ids(
  name,
 provider = getOption("tl_default_provider", "itis"),
 version = tl_latest_version(),
 dir = tl\_dir()\mathcal{L}
```
#### Arguments

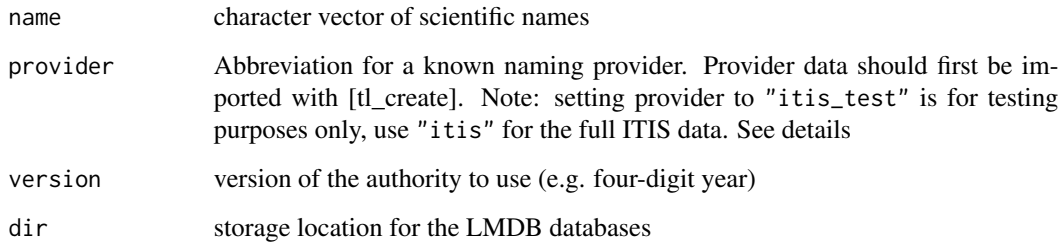

#### Value

a vector of matching accepted identifiers. Note that if the name provided is considered to be a synonym by the provider, then the ID corresponds to the accepted name and not the synonym. (i.e. get\_names(get\_ids(synonym))) will return the accepted name and not the synonym name.

<span id="page-2-0"></span>get\_names 3

#### Examples

```
# slow initial import
sp <- c("Dendrocygna autumnalis", "Dendrocygna bicolor")
get_ids(sp, "itis_test") # use "itis_test" test data for example only
```

```
get_names Return scientificName names given taxonomic identifiers
```
#### Description

Return scientificName names given taxonomic identifiers

#### Usage

```
get_names(
  id,
 provider = getOption("tl_default_provider", "itis"),
 version = tl_latest_version(),
 dir = tl\_dir()\mathcal{E}
```
#### Arguments

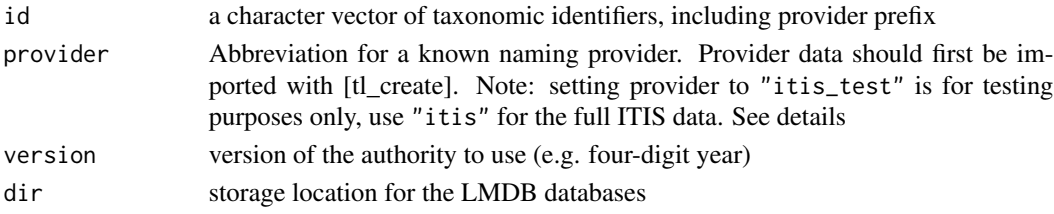

#### Value

a vector of matching scientific names

#### Examples

```
# slow initial import
get_names(c("ITIS:180092", "ITIS:179913"), "itis_test") # uses test version
```
#### <span id="page-3-0"></span>Description

taxalight query: rapidly look up scientific names from a local database

#### Usage

```
tl(
  x,
 provider = getOption("tl_default_provider", "itis"),
  version = tl_latest_version(),
  dir = tl\_dir())
```
#### Arguments

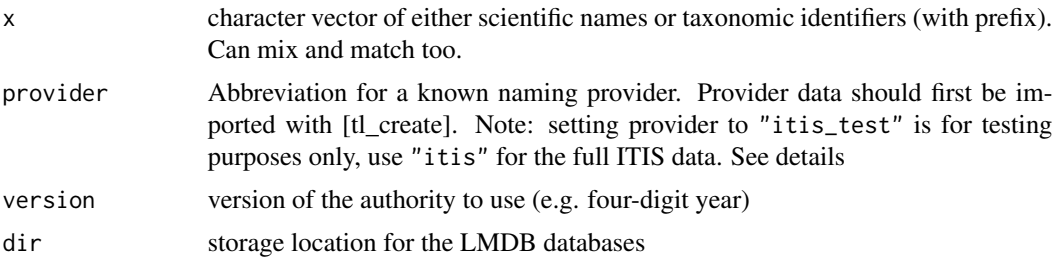

#### Details

Naming providers currently recognized by taxalight are:

- itis: Integrated Taxonomic Information System, <https://www.itis.gov/>
- ncbi: National Center for Biotechnology Information, [https://www.ncbi.nlm.nih.gov/](https://www.ncbi.nlm.nih.gov/taxonomy) [taxonomy](https://www.ncbi.nlm.nih.gov/taxonomy)
- col: Catalogue of Life, <http://www.catalogueoflife.org/>
- gbif: Global Biodiversity Information Facility, <https://www.gbif.org/>
- ott: OpenTree Taxonomy: <https://github.com/OpenTreeOfLife/reference-taxonomy>
- itis\_test: a small subset of ITIS, cached locally for testing purposes only.

The default provider is itis, which can be reconfigured by setting tl\_default\_provider in [options].

#### Value

a data.frame in Darwin Core format with rows matching the acceptedNameUsageID or scientific-Name requested.

<span id="page-4-0"></span>tl\_create 5

#### See Also

[tl\\_create](#page-4-1)

### Examples

```
# slow initial import
sp <- c("Dendrocygna autumnalis", "Dendrocygna bicolor")
id <- c("ITIS:180092", "ITIS:179913")
## example uses "itis_test" provider for illustration only:
tl(sp, "itis_test")
tl(id, "itis_test")
```
<span id="page-4-1"></span>tl\_create *Create a Lightning Memory-Mapped Database (LMDB) for a given provider*

#### Description

Download raw data and store in a local LMDB database. Importing data is a time-consuming step that needs be run only once per machine and will persist through sessions.

#### Usage

```
tl_create(
 provider = getOption("tl_default_provider", "itis"),
 version = tl_latest_version(),
 dir = tl\_dir(),
 lines = 100000L
\mathcal{L}
```
#### Arguments

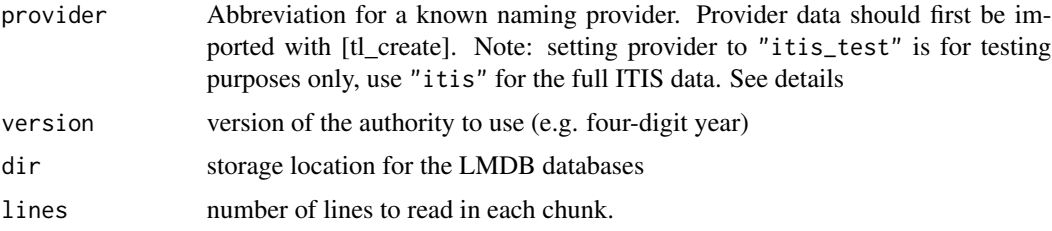

#### <span id="page-5-0"></span>Details

Naming providers currently recognized by taxalight are:

- itis: Integrated Taxonomic Information System, <https://www.itis.gov/>
- ncbi: National Center for Biotechnology Information, [https://www.ncbi.nlm.nih.gov/](https://www.ncbi.nlm.nih.gov/taxonomy) [taxonomy](https://www.ncbi.nlm.nih.gov/taxonomy)
- col: Catalogue of Life, <http://www.catalogueoflife.org/>
- gbif: Global Biodiversity Information Facility, <https://www.gbif.org/>
- ott: OpenTree Taxonomy: <https://github.com/OpenTreeOfLife/reference-taxonomy>
- itis\_test: a small subset of ITIS, cached locally for testing purposes only.

The default provider is itis, which can be reconfigured by setting tl\_default\_provider in [options].

#### Examples

```
## example uses "itis_test" for illustration only:
```

```
# test may take > 5s
tl_create("itis_test")
```
tl\_dir *taxalight data directory*

#### Description

taxalight stores data for persistent access in the directory given by tl\_dir() by default. All functions can override this choice by passing an alternative path to the dir argument, or configure the location system-wide by setting the environmental variable TAXALIGHT\_HOME, eg. in their .Renviron file, see [Sys.setenv\(\)](#page-0-0). If unset, the default location is the default for the operating system, as provided by the core R function [tools::R\\_user\\_dir\(\)](#page-0-0). Users can manually purge the data storage at any time by deleting this directory.

#### Usage

tl\_dir()

#### **Examples**

tl\_dir()

# <span id="page-6-0"></span>Index

get\_ids, [2](#page-1-0) get\_names, [3](#page-2-0) Sys.setenv(), *[6](#page-5-0)* tl, [4](#page-3-0) tl\_create, *[5](#page-4-0)*, [5](#page-4-0) tl\_dir, [6](#page-5-0) tools::R\_user\_dir(), *[6](#page-5-0)*